# **VYSOKÉ UČENÍ TECHNICKÉ V BRNĚ**

BRNO UNIVERSITY OF TECHNOLOGY

FAKULTA INFORMAČNÍCH TECHNOLOGIÍ ÚSTAV INFORMAČNÍCH SYSTÉMŮ FACULTY OF INFORMATION TECHNOLOGY DEPARTMENT OF INFORMATION SYSTEMS

## **WEBOVÁ VARIANTA HRY MRAVENCI**

BAKALÁŘSKÁ PRÁCE **BACHELOR'S THESIS** 

AUTOR PRÁCE JIŘÍ BUKOVJAN **AUTHOR** 

BRNO 2009

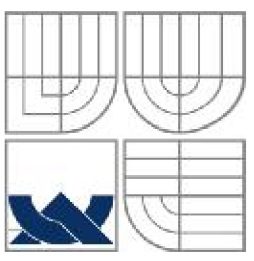

# **VYSOKÉ UČENI TECHNICKE V BRNE**

BRNO UNIVERSITY OF TECHNOLOGY

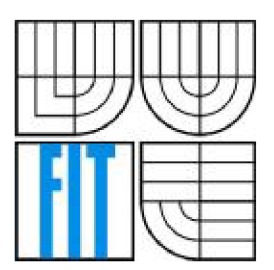

FAKULTA INFORMAČNÍCH TECHNOLOGII ÚSTAV INFORMAČNÍCH SYSTÉMŮ FACULTY OF INFORMATION TECHNOLOGY DEPARTMENT OF INFORMATION SYSTEMS

## **WEBOVÁ VARIANTA HRY MRAVENCI ANTZ ON THE WEB**

BAKALÁŘSKÁ PRÁCE **BACHELOR'S THESIS** 

**AUTHOR** 

AUTOR PRÁCE JIŘÍ BUKOVJAN

**SUPERVISOR** 

VEDOUCÍ PRÁCE ZBYNĚK KŘIVKA, ING., PH.D

BRNO 2009

## **Abstrakt**

Práce se věnuje problematice tvorby pokročilých uživatelských rozhraní webových služeb, konkrétně se jedná o zpracování her. Je v ní provedena analýza současných možností tvorby z hlediska využití různých technologií. Rozebrány jsou technologie AJAX , Flash a SilverLight. Dále je v práci popsán návrh a implementace webové hry s využitím Flash technologie v praxi. Na konci práce je zhodnocení reakcí uživatelů a možnosti projektu v budoucnosti.

### **Abstract**

This work analyzes the advanced web user interface creation for online games. There is also analysis of the current technologies in the web development. The discussed technologies are AJAX , Flash, and SilverLight. In the next part of this work, there is the concept and the implementation of the online game via Flash technology. At the end, the work concludes with user reviews and future improvements of this project.

### **Klíčová slova**

Flash, AJAX, SilverLight, PHP, Java, MySQL

## **Keywords**

Flash, AJAX, SilverLight, PHP, Java, MySQL

### **Citace**

Bukovjan Jiří, Webová varianta hry Mravenci, bakalářská práce, Brno, FIT VUT v Brně, 2009

## **Webová varianta hry Mravenci**

## **Prohlášení**

Prohlašuji, že jsem tuto bakalářskou práci vypracoval samostatně pod vedením Ing. Zbyňka Křivky, Ph.D.

Uvedl jsem všechny literární prameny a publikace, ze kterých jsem čerpal.

Jiří Bukovjan 20. 5. 2009

### **Poděkování**

Rád bych poděkoval vedoucímu mé práce panu Ing. Zbyňku Křivkoví, Ph.D. za odborné vedení, užitečné rady a připomínky při zpracování této bakalářské práce.

© Jiří Bukovjan, 2009

*Tato práce vznikla jako školní dílo na Vysokém učení technickém v Brně, Fakultě informačních technologií. Práce je chráněna autorským zákonem a její užití bez udělení oprávnění autorem je nezákonné, s výjimkou zákonem definovaných případů.* 

# **Obsah**

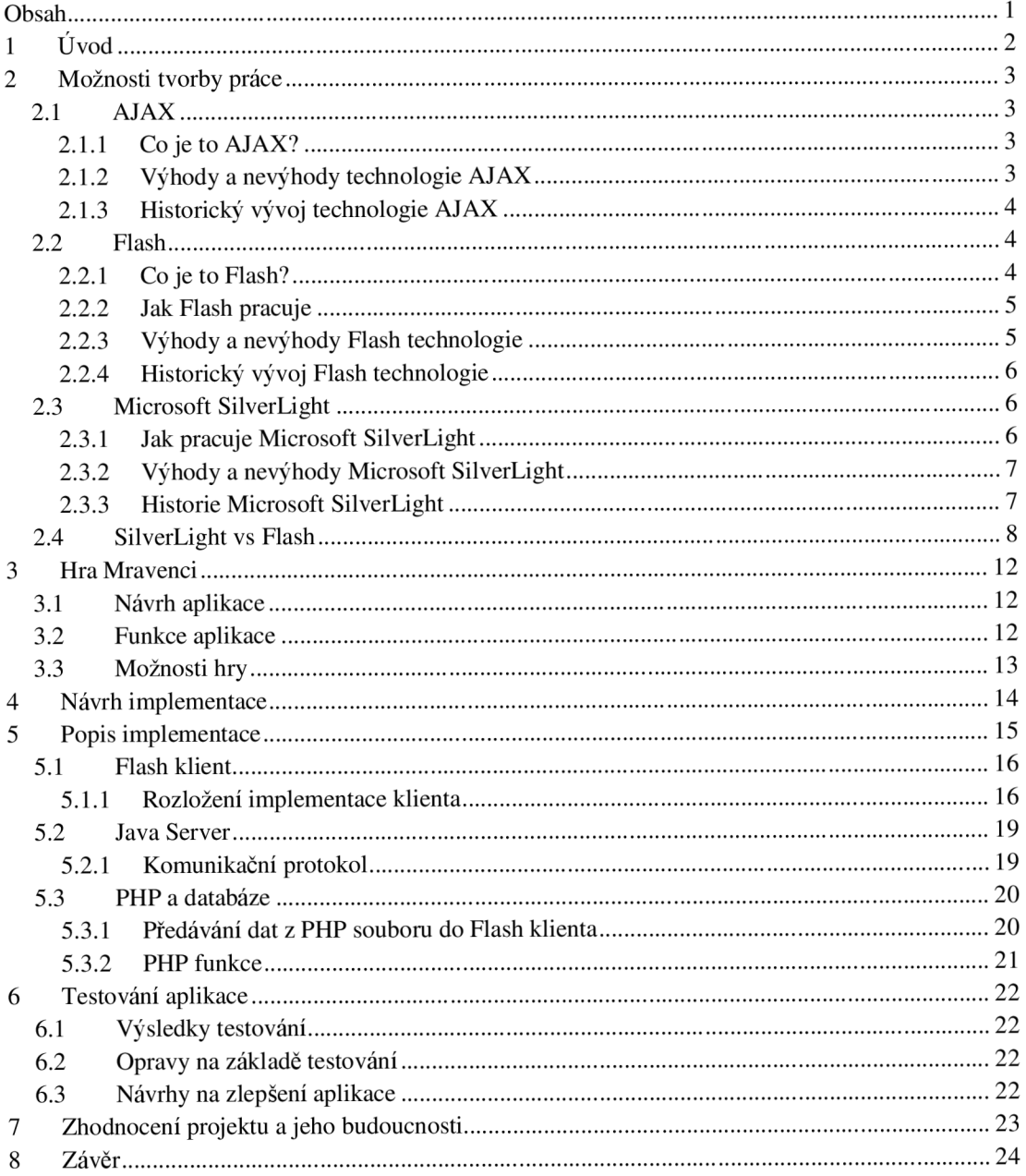

# **1 Úvod**

Informační technologie a zvláště webové technologie se v posledních letech pohybují kupředu velice rychle a tak není divu, že k počítačům uživatele už netáhnou pouze z důvodů práce nebo získávání informací, ale čím dál častěji se stávají zdrojem odreagování a zábavy. Stále více lidí nachází zábavu v hraní her na internetu a také existuje spousta lidí, kteří by rádi zrealizovali svoje kreativní myšlenky a neví jak na to, případně mají dilema, která technologie je pro jejich tvorbu nej vhodnější. V současné době poskytují nej větší možnosti ve vývoji her pro webové prohlížeče tři technologie: AJAX , Flash a SilverLight.

Dle zadání bude třeba rozebrat jednotlivé možnosti současných pokročilých webových technologií. Všechny tři výše zmíněné technologie umožňují vytváření aplikací, které se svojí strukturou a funkčností téměř rovnají aplikacím desktopovým. Hlavní rozdíl je však v absenci nutnosti instalovat přímo tyto aplikace, protože k jejich běhu se většinou používá webový prohlížeč, případně v něm nainstalovaný zásuvný modul, který umožňuje spuštění dané aplikace.

Další rozdíl je ve snaze vytvořit aplikaci v co nejmenším datovém objemu, aby byla dostupná co nej širšímu okruhu uživatelů.

Zadání této práce vychází z již vytvořené aplikace počítačové hry Mravenci. Jedná se o tahovou strategii, ve které proti sobě soupeří dva hráči a snaží se postavit svoje hrady do určité výšky pomocí hraní svých karet, nebo se snaží zničit soupeře.

V práci budou nejdříve rozebrány jednotlivé možnosti použití různých implementačních metod a technologií. Konkrétně se práce soustředí na AJAX , Flash a SilverLight, protože tyto technologie mají největší podíl na současné internetové herní scéně. Troufám si říct, že hlavní postavení z těchto technologií má technologie Flash, ale v práci budou nestranně zhodnoceny možnosti všech technologií. Jelikož má Flash i SilverLight jasnou výhodu proti AJAX technologii, bude poté provedeno detailnější srovnání těchto dvou technologií.

V další části bude proveden rozbor návrhu implementace, pro kterou je směrodatná vzorová hra Mravenci a její rozšíření dle zadání práce. Hlavní pozornost bude věnována zpracování uživatelského rozhraní hry a síťové části. Návrh implementace je určí základní body projektu, jako použité technologie, návrh dílčích částí a získané možnosti jejich volbou.

V popisu implementace budou popsány vývojové technologie použité v projektu. Odůvodnění jednotlivých voleb technologií a hlubší popis jednotlivých částí projektu. Dále zde bude popsán systém vývoje tohoto druhu webové aplikace, omezení a problémy při tvorbě.

Na konci práce bude rozebráno hodnocení uživatelů a možnosti rozšíření projektu a jeho další možná budoucnost a využití. Další možnosti při přesunu na jiné platformy a systémy.

## **2 Možnosti tvorby práce**

Na poli vývoje interaktivních internetových aplikací stojí v současné době tři nejvýznamnější technologie pro tvorbu her a jiných interaktivních aplikací. Jedná se o AJAX , Flash a SilverLight. Každá má svoje výhody a nevýhody a každá se hodí na aplikaci na jiný systém a má jiné možnosti ať už grafické nebo programové.

## **2.1 AJAX**

Jako první možná technologie pro vytváření webových her je technologie AJAX. AJAX se od Flash a SilverLight odlišuje tím, že mu stačí ke svému běhu jen používání nezastaraného internetového prohlížeče, ale na druhou stranu na tyto technologie ztrácí v možnostech animace a grafického zpracování.

## **2.1.1 Co je to AJAX?**

AJAX (Asynchronous JavaScript and XML) je označení pro technologie, které se využívají při tvorbě webových aplikací, které umí interaktivně měnit svůj obsah bez nutnosti znovu načítat celou stránku, nebo její části. Vytváří tak více uživatelsky příjemnější prostředí, protože tímto způsobem lze dosáhnout velice pěkných a užitečných efektů. Jediná podmínka pro používání této technologie je užívání moderního prohlížeče, který tuto technologii podporuje, ale v dnešní době to jsou už prakticky všechny prohlížeče (Mozilla Firefox, Internet Explorer, Opera, Chromé).

AJAX aplikace jsou vyvíjeny ve spolupráci s dalšími technologiemi. AJAX využívá HTML nebo XHTML a CSS pro prezentování obsahu. Pro dynamické zobrazování a změny v obsahu využívá DOM a JavaScript.

Pro asynchronní výměnu dat mezi uživatelem a webovým serverem se využívá XMLHttpRequest. Typicky se pro tuto komunikaci využívá XML formát dat, ale mohou se použít i jiné včetně HTML nebo prostého textu.

Technologie AJAX tedy není jedna určitá technologie pro vývoj, ale spojení několika webových technik dohromady.

### **2.1.2 Výhody a nevýhody technologie AJAX**

Mezi hlavní výhody technologie AJAX patří především odstranění nutnosti načítání a překreslování celé stránky při každé operaci, která si žádá odpověď od serveru. V případě odesílání dat ve formuláři se již při vyplňování například kontroluje, jestli lze zadat aktuálně zadávaná data a výsledek se zobrazuje uživateli bez nutnosti odesílat vše na server k vyhodnocení a následného čekání na odpověď serveru. Pomocí AJAX se nová data odešlou na pozadí ke zpracování na server. AJAX poté zajistí vykreslení nově provedených změn, aniž by bylo třeba stahovat aktualizovaná data ze serveru. Uživatelsky se tak práce jeví mnohem rychlejší, protože vše probíhá rychleji, než při klasickém přístupu získávání všech nových dat ze serveru.

Z tohoto příkladu také vyplývá také snížení zátěže na server a přenos dat, protože dochází pouze k přenosu změn a není třeba generovat celé dokumenty znovu kvůli malým změnám. Může se ale stát, že přenášená data, se mohou touto technikou zvýšit, protože dochází k vyššímu počtu HTTP požadavků a při nesprávné implementaci tak může docházet k velkému počtu malých ale náročných požadavků.

Zpracování stránek AJAX technologií může mít také za následek, že uživatel přesně neví, co se děje. Například pokud není uvedeno, že se požadavek zpracovává (na pozadí stránky dochází ke komunikaci se serverem), vypadá stránka jako by měla jen velkou latenci, akce tak mohou být uživatelem spouštěny znovu, protože to vypadá, jako by je systém ignoroval.

Další nevýhodou AJAX technologie je změna při používání webových aplikací. Ty se chovají jako plnohodnotné aplikace, nejako posloupnost stránek, mezi kterými se lze navigovat tlačítky Zpět a Další. Některé moderní AJAX aplikace umí funkce těchto tlačítek různě úspěšně napodobit.

Nedávno bylo také nevýhodou nutnost používat nové webové prohlížeče, ale v současné době už AJAX podporují všechny hlavní prohlížeče.

### **2.1.3 Historický vývoj technologie AJAX**

První použití termínu AJAX se objevilo v roce 2005 v článku Ajax: Nový přístup k webovým *aplikacím.* Více viz [11]. Základní myšlenka byla nechat probíhat na pozadí komunikaci se serverem bez překreslování stránky. AJAX nebyla jediná technologie, která měla tuto funkci, Macromedia Flash umožňoval tuto komunikaci už od verze 4.

V roce 1998 byla představena technologie Remote Scripting, pomocí které na stránce běžel Java applet komunikující se serverem. Ten pak poskytoval služby JavaScriptovým funkcím. Po zavedení Internet Exploreru 5 byl zaveden objekt XMLHttpRequest. Ten se pak stal základem pro komunikaci s aplikací Outlook Web Acces, který poskytuje rozhraní pro přístup ke službě Microsoft Exchange Server.

AJA X se stal velice populární po zavedení služeb společnosti Google, nejznámější aplikací byl Gmail a Google Maps. V současné době již existuje i Flash verze Google maps.

Více viz  $[1]$ .

## **2.2 Flash**

Nejvíce rozšířená technologie na poli interaktivních prvků webových stránek. Je jako stvořená pro programování her a jiných interaktivních aplikací. Flash ke svému chodu na stránkách potřebuje zásuvný modul Flash přehrávač, ale také je možné Flash spouštět i jako klasickou aplikaci pod různými systémy.

### **2.2.1 Co je to Flash?**

Multimediální platforma vytvořená společností Macromedia, která je v současné době vyvíjena a distribuována společností Adobe Systems. Od svého představení v roce 1996 se Flash stal populární metodou pro přidávání interaktivity do webových stránek. Flash je běžně užíván k tvorbě animací, reklam a různých součástí webových stránek jako jsou úvodní videa, tlačítka v menu a podobně. V současné době se stále více využívá Flash k přehrávání videa na webových stránkách a také k tvorbě RIA (Rich Internet Application) aplikací. Využití Flash technologie je opravdu velice široké díky jeho velmi malé datové náročnosti a rozsáhlé paletě funkcí, kterou tento profesionální nástroj disponuje.

#### **2.2.2 Jak Flash pracuje**

Flash byl na počátku svého vývoje navržen jako nástroj pro animování a teprve po delším čase jeho užívání se přeměnil na nástroj i pro programování interaktivních aplikací. Základní Flash produkty, jako jsou například bannery a animace, jsou tvořeny za sebou jdoucímisnímky, které se přehrávají postupně podle rychlosti časové osy. Tato rychlost bývá zpravidla v řádech desítek snímků za sekundu. Když se animace dostane na konec hlavní časové osy, pokračuje přehrávání zase od začátku. Složitější aplikace jakou jsou hry, interaktivní menu nebo stránky postavené na Flash technologii mají na svých snímcích, nebo vnitřních objektech vložen ActionScript. ActionScript byl původně pouze sada instrukcí na ovládání přehrávání s příkazy typu *stop() , play()* , ale od verze 2.0 je to již samostatný programovací jazyk postavený na základech objektově orientovaných jazyků jako jsou například Java nebo C++. ActionScript umožňuje programátorovi ovládat textovým kódem prakticky všechny části Flash aplikace, vnitřní objekty, jejich parametry a komunikovat s jinými aplikacemi. Jediné omezení se týkají zápisu Flash aplikací na disk, protože by se pak přes Flash na stránkách dalo například vnikat do počítačů. Toto omezení je částečně upraveno v nových verzích Flash přehrávačů, kdy je možné uložit na disk malé množství dat, pokud má uživatel tuto možnost povolenu. Tato data mohou být pouze ve formátu vytvořeném pro Flash, takže se nemůže jednat o viry ani jiné škodlivé aplikace.

Flash umí pracovat s vektorovou i rastrovou grafikou a podporuje obousměrné přenášení audia a videa. Flash také obsahuje výše zmíněný programovací jazyk ActionScript. V současnosti je používán ActionScript 2.0, ale postupně se přechází na nový ActionScript 3.0, který je již plně objektový a také daleko rychlejší než jeho předchůdce. Mnoho softwarových produktů, systémů a zařízení je schopno zobrazit obsah Flash aplikace pomocí Adobe Flash Player přehrávače, který je dostupný pro většinu běžných webových prohlížečů, některé mobilní telefony a jiná elektronická zařízení (pomocí Flash Lite). Flash lze pomocí Flash Lite přehrát například i v některých MP4 přehrávačích.

Soubory vytvořené ve Flash jsou tradičně ukládány v SWF formátu (ShockWave Flash) a obvykle mají .swf koncovku. Mohou být objektem na webové stránce, přímo otevřeny v programu Flash Player, nebo začleněny do Projektoru, samostatně spustitelného Flash programu, který ke svému chodu nepotřebuje Flash přehrávač. Tradičně má .exe koncovku na operačních systémech Microsoft Windows. Flash editor dokáže vytvořit plnohodnotnou aplikaci také pro systém Mac OS, kdy tyto aplikace mohou být také samostatně přehrávány.

Nesmí se zapomenout na možnosti přehrávání videa, které může být uloženo ve Flash Video souborech. Flash Video (FLV) soubory mají .flv koncovku a jsou buď použity v .swf souborech, nebo přehrávány v přehrávači podporujícím .flv jako například VLC nebo QuickTime.

### **2.2.3 Výhody a nevýhody Flash technologie**

Hlavní výhodou Flash technologie je její malá datová náročnost. I dlouhé animace nebo složitější hry se vejdou do hranice několika set kilobytů, díky využití vektorové grafiky a vnitřní komprimace objektů uvnitř aplikace. Grafické objekty vytvořené ve Flash editoru jsou vždy plně vektorové, navíc pokud jsou převedeny na filmové klipy, dají se použít vícenásobně při téměř neznatelném nárůstu objemu dat. Další výhoda je spouštění Flash animací a aplikací ještě než se načte celý soubor, což zlepšuje použití na webu i pro uživatele s horším připojením.

Z použití vektorové grafiky plyne také nevýhoda vyšší zátěže na výpočetní výkon počítače. To se nejvíce projevuje při přehrávání Flash aplikací ve vysokém rozlišení a také při aktivním překreslování velké části zobrazené plochy Flash animace, nebo při práci s velkým počtem grafických objektů na scéně. Nepříznivě také působí časté používání průhlednosti a testování kolizí mezi velkým počtem objektů.

## **2.2.4 Historický vývoj Flash technologie**

Flash se začal používat již v roce 1996 a od té doby prošel mnoha změnami. Nejdříve začal jako alternativa k animovaným gifům, ale během svého vývoje se z něj stala vlastní vývojová platforma.

- V roce 2000 byl do Flash přidán jazyk ActionScript (jazyk s podobnou syntaxí jako JavaScript) a podpora XML.
- Další přelom přišel v roce 2003, kdy se objevil nový ActionScript 2.0, který již podporuje objektově orientované programování.
- V roce 2005 se ve Flash objevily prvky pro zlepšení tvorby animací, přehrávání videa, vyhlazování textu a také byla vytvořena podpora pro možnosti použití Flashe v mobilních zařízeních.
- V roce 2007 se Flash dostal pod licenci firmy Adobe a od té doby má také plnou podporu jazyku AcitonScript 3.0, který je mnohem rychlejší než jeho předchozí verze, ale stejně zatím nestačí na celoobrazovkové aplikace s mnoha aktivními objekty. ActionScript 3.0 má také omezenou podporu pro hardwarovou akceleraci (DirectX, OpenGL).
- V současné době je nejnovější verze Adobe Flash CS4, která podporuje objektové animování, pomocí kterého lze rychleji vytvářet animace a snadno upravovat pohybové cesty. Dále také umožňuje vytvářet řetězové efekty a deformovat tvary objektů pomocí nástroje kost. Tato verze také podporuje H.264 kodek pro přehrávání videa ve vysokém rozlišení.

Více viz [5] a [7].

## **2.3 Microsoft SilverLight**

Microsoft SilverLight je nejmladší ze zmíněných technologií. Jeho krátký vývoj a malé rozšíření jej pasují do role outsidera ve výběru technologií, jak mezi tvůrci webových aplikací, kteří mají málo zkušeností s tímto nástrojem, tak mezi zákazníky, kteří by mohli chtít tyto aplikace, ale malé rozšíření SilverLight přehrávače dosti snižuje jejich šance na úspěch, když lze použít ověřené a dobře fungující aplikace postavené na Flash technologii.

### **2.3.1 Jak pracuje Microsoft SilverLight**

Microsoft SilverLight je programovatelný zásuvný modul do internetového prohlížeče, který umožňuje prohlížet animace, vektorovou grafiku, audio a video. Ve verzi 2.0, vydané v říjnu 2008, přináší další interaktivní vylepšení a podporu .NET jazyků a jejich vývojových nástrojů.

SilverLight je kompatibilní s webovými prohlížeči používanými na systémech Microsoft Windows a Mac OS X . Mobilní zařízení, počínaje Windows Mobile 6 a Symbian (série 60), budou také podporovat SilverLight. Pro svobodný software je vytvářen modul Moonlight, který zajistí funkčnost pod systémy GNU/Linux.

SilverLight zajišťuje grafický systém založený na Windows Presentation Foundation, technologie, která umožňuje novým způsobem vytvářet uživatelská rozhraní a spojuje multimédia, grafiku, animace a interaktivitu do prostředí jediného vývojového prostředí. Toto prostředí je navrženo ve spojení s XAML a je skriptovatelné pomocí JavaScriptu. XAML může být použito pro značkování, vektorovou grafiku a animace. Textový obsah vytvořený v SilverLight je prohledávatelný a indexovatelný vyhledávacími stroji a není kompilovaný, ale reprezentovaný jako

text (XAML), na rozdíl od textů, které jsou zobrazeny ve Flashi, které zatím indexuje pouze Google a Yahoo ve svých vyhledávačích. SilverLight je možné také použít pro Windows Sidebar gadgets ve Windows Vista (malé aplikace, např. hodiny zobrazované na ploše).

SilverLight podporuje přehrávání WMV , WM A a MP3 obsahu, bez potřeby dalšího softwaru jako je Windows Media Player, nebo Windows Media Player ActiveX prvku. SilverLight nepodporuje přehrávání H.264 videa, ale v další verzi je tato funkce ohlášena. Od verze 2.0 může být programová část napsána v libovolném .NET jazyku a také v některých jiných jazycích jako například Ruby nebo Python.

### **2.3.2 Výhody a nevýhody Microsoft SilverLight**

Mezi hlavní výhody patří možnost využít při tvorbě v .NET jazycích a jejich vývojových nástrojích. Další výhodou je o něco vyšší výkon, který je asi o 20% vyšší než výkon Flash přehrávače.

Jako nevýhody lze zmínit donedávna slabé rozšíření SilverLight na jiných platformách než je Microsoft Windows, ale nová verze tento nedostatek částečně napravila. Stále však přetrvává slabší rozšíření Microsoft SilverLight přehrávače mezi uživateli internetu.

### **2.3.3 Historie Microsoft SilverLight**

SilverLight se objevil v prosinci 2006, jako konkurence pro Flash technologii, která téměř 10 let zaujímá vedoucí pozici ve tvorbě bohatých internetových aplikací. Jeho verze 1.0 postavená na základě Windows Presentation Foundation/Everywhere (WPF/E), obsahuje základní prvky zodpovědné za uživatelské rozhraní, uživatelský vstup, grafiku a animaci. Uživatelské rozhraní je vytvářeno podle XAML souboru.

SilverLight 2.0 byl vydán v září 2008 a nabízí rozšířenou paletu funkcí a hlavně podporu .NET jazyků a nástrojů. Dalšími výhodami je možnost použití prvků DataGrid, ListBox, Slide, ScrollViewer, Calendar a mnoho dalších. Dále pak podpora skinovatelnosti a šablon, funkce velkého přiblížení (Deep Zoom), která umožňuje prohlížení obrazů ve velkém rozlišení. Tato verze přináší také podporu videa ve vysokém rozlišení.

Více viz [6].

## **2.4 SilverLight vs Flash**

Srovnání technologií Flash a SilveLight je možné hned na několika úrovních. V následujících tabulkách bude provedena základní analýza hlavních rysů tvorby a výsledných aplikací, jejich případné omezení a podpora různými systémy a zařízeními.

Tučně vyznačené vlastnosti jsou důvody pro zpracování mojí práce ve Flash technologii nebo mnou použité technologie v projektu.

Zde jsou uvedeny rozdíly mezi podporou a dostupností technologií Flash a SilverLight. Ať už se jedná o prohlížeče nebo nativní aplikace.

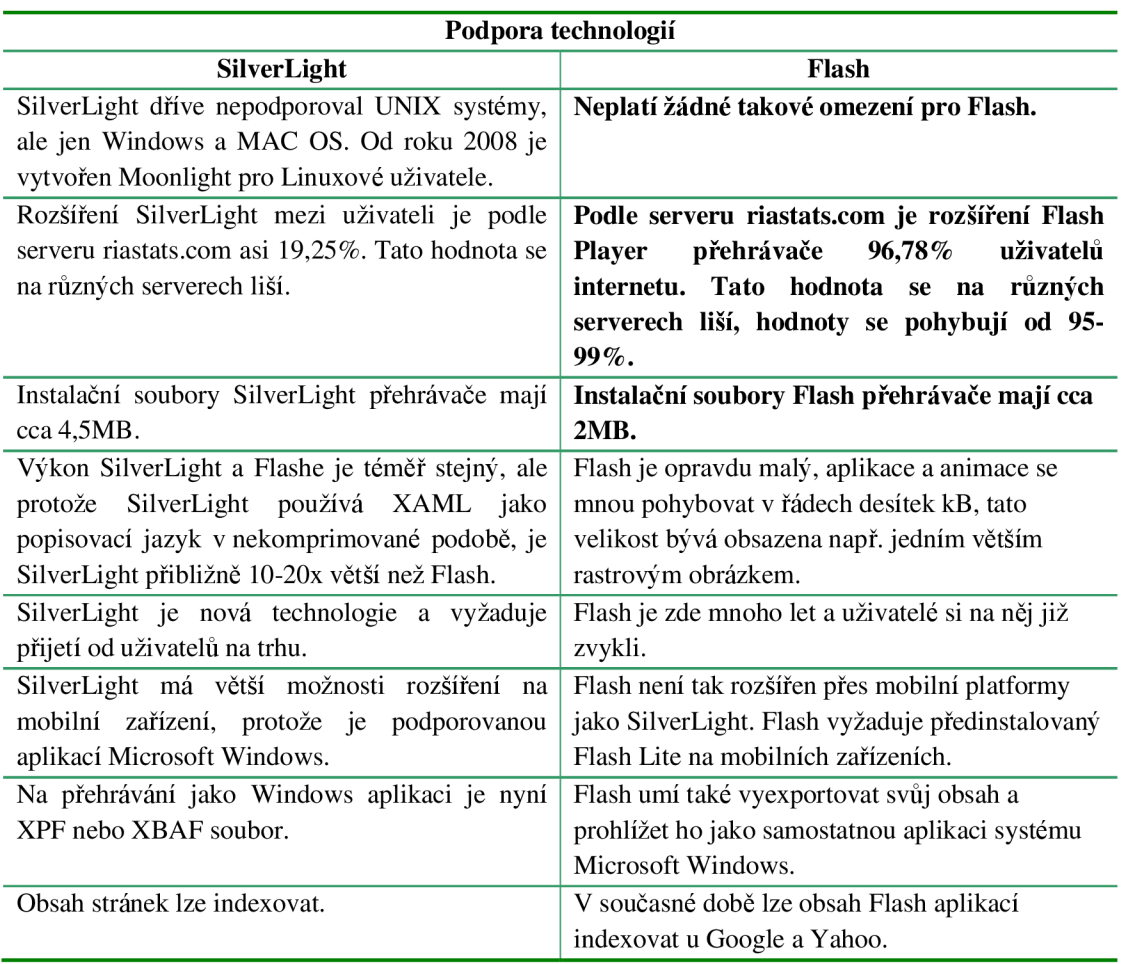

#### **Tabulka 1: Podpora technologií**

Z tabulky 1 je vidět, že Flash má za sebou již dlouhou historii a tím pádem je rozšířenější v prohlížečích i systémech. Také datové objemy přehrávačů jsou pro tuto technologii příznivější.

Více informací o rozšíření jednotlivých zásuvných modulů a přehrávačů můžete nalézt [8].

Tabulka 2 prezentuje rozdíly ve vývoji v technologiích Flash a SilverLight. Dále je zde srovnání jejich editorů a výbavy pro tvorbu. Způsob programování ve Flash a SilverLight je odlišný, Flash začínal jako grafický editor a vypracoval se až k programovacímu jazyku, naproti tomu SilverLight je od počátku navržen primárně k programové tvorbě.

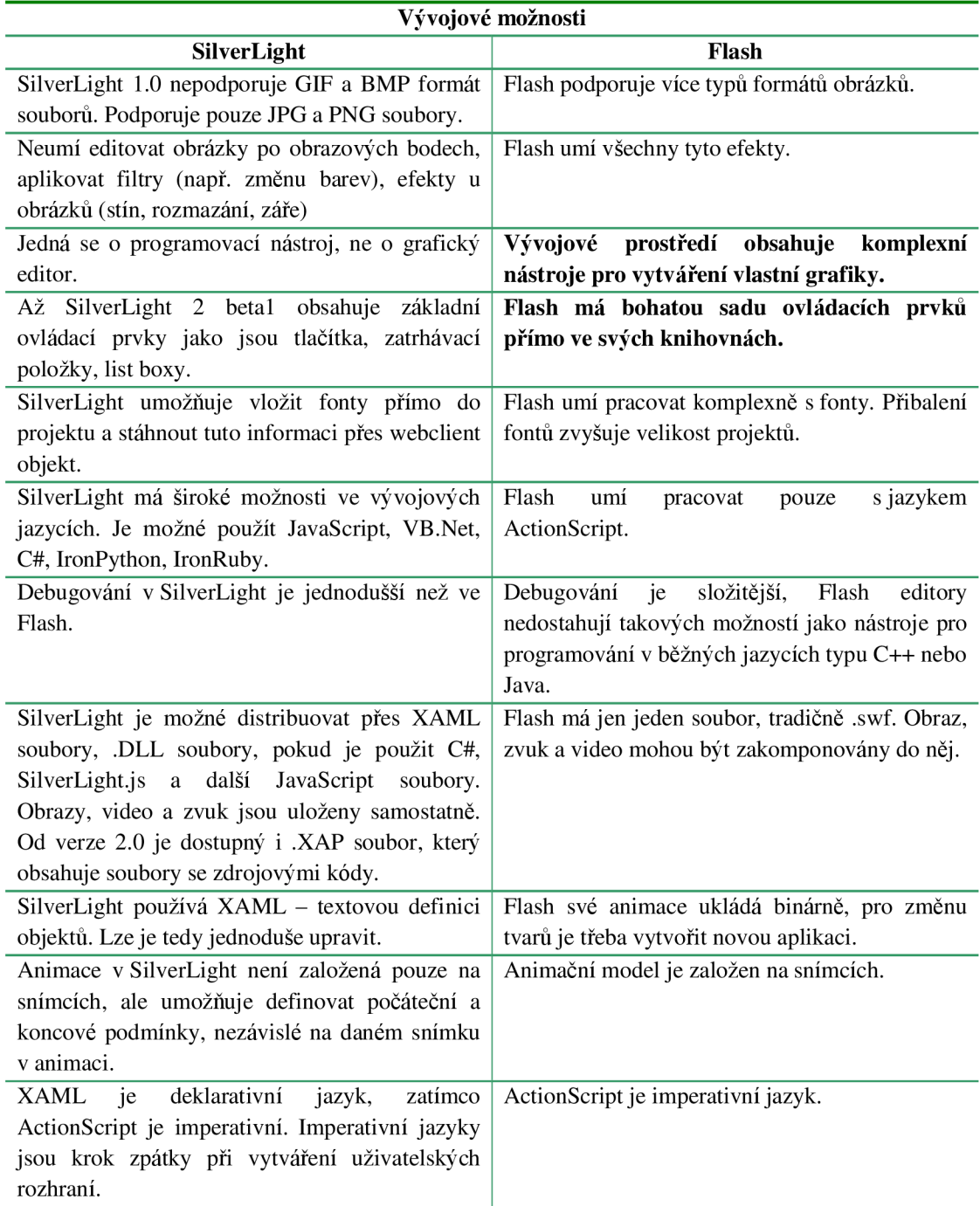

#### **Tabulka 2: Vývojové možnosti**

V neposlední řadě je třeba zmínit možnosti práce s videem. Video na internetu se v poslední době velice rozvíjí díky narůstajícím rychlostem internetu po celém světě a možnostem serverů pro jejich ukládání. Každý v dnešní době zná servery jako [Youtube.com,](http://Youtube.com) kde je možné sledovat videa přes webové stránky s Flash rozhraním. Mohlo by se zdát, že SilverLight bude v této kategorii hodně ztrácet, aleje možné, že službou SilverLight Streaming zaujme širší veřejnost.

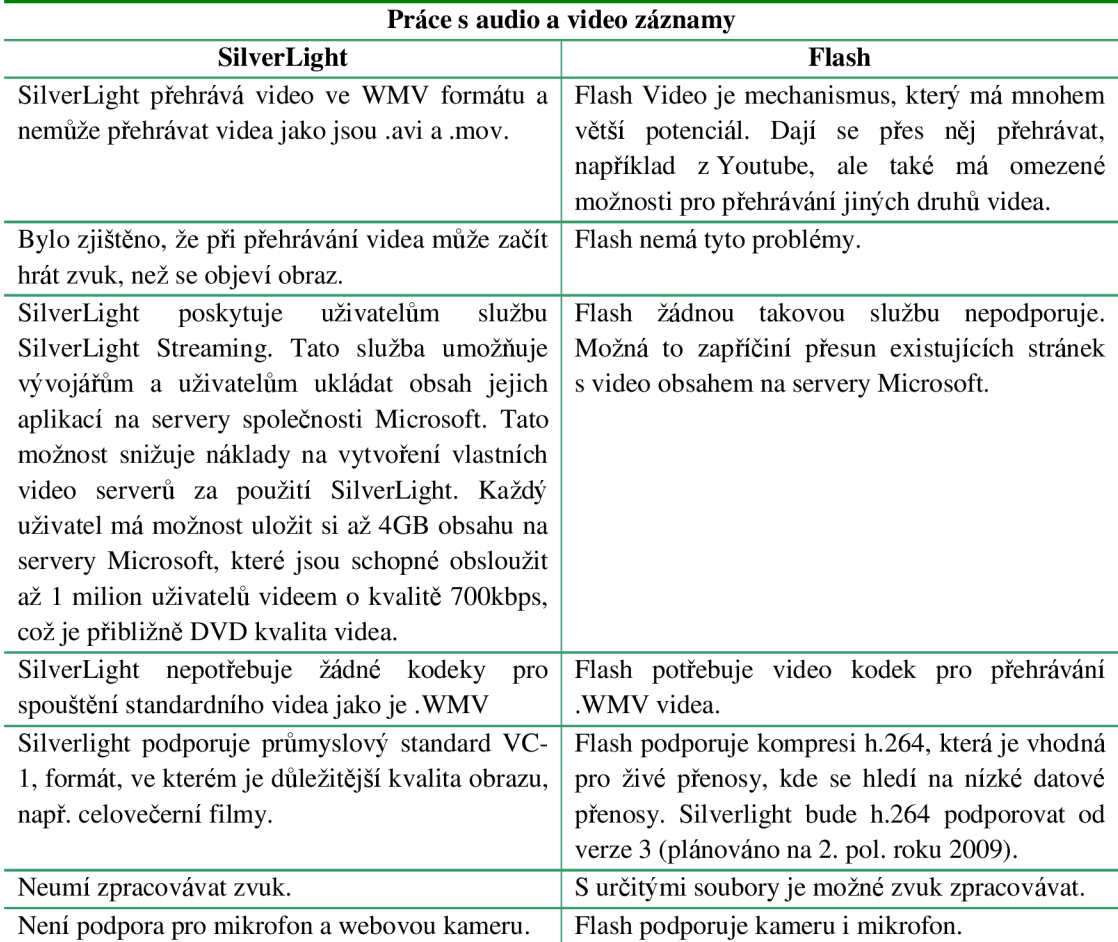

**Tabulka 3: Práce s audio a video záznam** 

 $\ddot{\phantom{0}}$ 

Síťová komunikace, důležitý prvek v mojí práci. Je třeba nějakým způsobem spojit klienty, aby spolu mohli komunikovat. Obě technologie shodně využívají XML sokety. SilverLight byl o funkce soketů obohacen až v nové verzi. Proti Flash technologii je u SilverLight výhoda zajištění end-to-end (konec-konec) spojení uživatelů a v případě komerčního projektu je i logické použít Media server pro SilverLight, protože je levnější než Flash Media server (alespoň v době vzniku této práce).

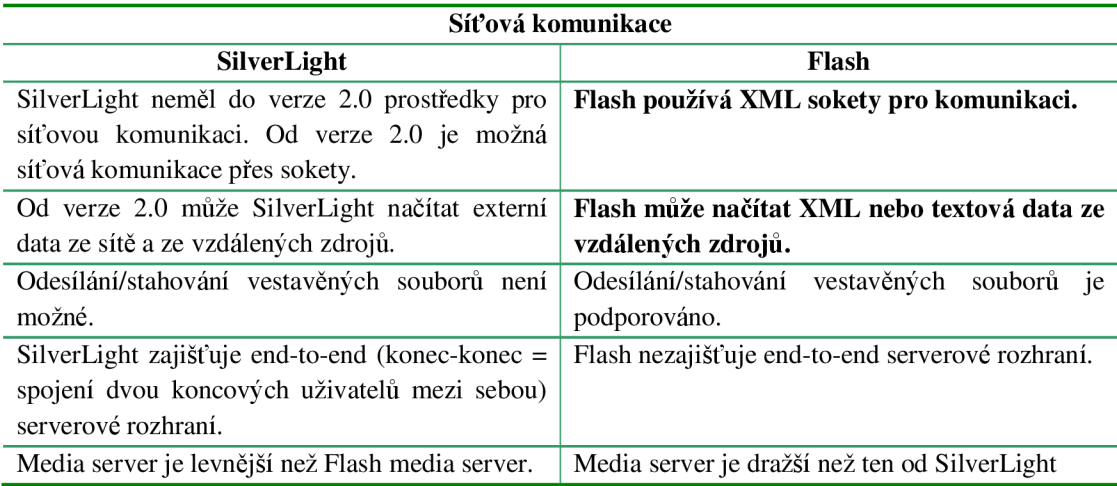

#### **Tabulka 4: Síťová komunikace**

Vzhledem výsledkům porovnání SilverLight a Flash, jsem se rozhodl práci zpracovat pomocí technologie Flash. Ten má jednak daleko větší rozšíření mezi prohlížeči a systémy, ale také má i daleko širší základnu pro vývoj, podporu různých obrazových souborů a ve výsledku je daleko menší, tedy i vhodnější pro webové, případně nativní aplikace, které lze také daleko lépe distribuovat. V neposlední řadě bych zmínil výborný grafický editor, kterým disponuje vývojové prostředí Flash studia. Flash hry jsou v současné době velice rychle rostoucí odvětví internetového průmyslu, ale o tvorbě v SilverLight se zatím nic takového nedá tvrdit.

Více informací viz [12].

## **3 Hra Mravenci**

Mravenci jsou strategická hra vytvořená Ing. Miroslavem Němečkem. Princip hry je velice jednoduchý, postavit svůj hrad do výše 100 bodů, nebo zničit soupeřův do méně než 1. Hra funguje tahovým systémem, kdy se mezi sebou pravidelně střídají dva hráči. Každý má možnost každé kolo odehrát některou ze svých karet, nebo některou ze svých karet odhodit. V případě odehrání karty může dojít ke stavbě hradu, přírůstku surovin nebo dělníků a samozřejmě i k ničení hradu soupeře. Každá karta má svou hodnotu a lze ji odehrát pouze, pokud hráč vlastní dostatek surovin. V případě odhazování karet dochází jen k výměně odhozené karty za kartu novou bez vedlejších efektů.

Každé kolo přibývá oběma hráčům určité množství surovin, které se odvíjí od počtu dělníků v jednotlivých kategoriích surovin.

## **3.1 Návrh aplikace**

Hra bude vycházet z původní verze Antz (Mravenci) od Ing. Miroslava Němečka. Cíl hry bude postavit svůj hrad do určité hodnoty (výšky - výchozí hodnota je 100), nebo zbořit soupeřův hrad do hodnoty menší nebo rovné 0. Hra se bude pro jednoduchost ovládat myší, kdy se budou pravidelně střídat dva hráči ve svých tazích. Hra bude obsahovat i další herní nastavení jako například hru proti počítači s možností volby úrovně umělé inteligence, hru dvou hráčů přes internet a hru hráče proti druhému hráči na jednom počítači.

Hráči budou mít též možnost nastavit si sady karet, se kterými budou chtít hrát. Tyto karty se budou načítat z databáze, v případě hry pro jednoho hráče mohou být karty uloženy do XML exportu z databáze, který bude ve stejném adresáři jako hra samotná. Přístup do databáze bude mít administrátor databáze, případně vybraní hráči a tito uživatelé budou moci vytvářet nebo modifikovat existující karty a jejich popisky v databázi. Nebude umožněno modifikovat karty z původní hry, aby se zachovala hratelnost standardní sady karet. Pro hru přes internet bude třeba se přihlásit na svoje jméno uložené v databázi, to bude zajištěno uložením jmen a hesel v MySQL databázi, ke které se budou hráči připojovat.

Všechny texty, jako jsou názvy, ceny, popisy a další informace budou uloženy v databázi, ze které se pak budou exportovat do XML souboru. Jelikož Flash má nejvýhodnější načítání právě z XML souboru, který je pomocí PHP a databáze MySQL velmi jednoduché a praktické generovat, navíc toto generování bude probíhat velmi zřídka. Bude vhodné použít spojení těchto technologií.

## **3.2 Funkce aplikace**

Aplikace bude muset umět načítat data z databáze hráčů, pro jejich přihlášení. Toto se bude vztahovat pouze na hru více hráčů přes internet, hra jednoho hráče bude hratelná bez databáze hráčů, karet a přihlašování na vzdálený server.

Dále pak musí hra umět načíst sadu karet. Po přihlášení bude možné začít hrát s vybraným přihlášeným hráčem. V případě hry proti počítači, nebo hry dvou hráčů na jednom počítači nebude nutné se přihlašovat. Pro hru proti počítači, bude implementována umělá inteligence, která bude hrát proti hráči. Umělých inteligencí bude více úrovní s různou obtížností. Pokud bude hráč chtít hrát přes internet proti jinému hráči, musí dojít k jejich spojení, k tomu bude využito XML soketů, které slouží jako komunikační nástroj v případě Flash aplikací. Bude proto třeba naprogramovat server, který bude obstarávat komunikaci mezi hráči. Flash aplikace bude v podstatě klient, který se připojuje na server. Při hraní bude server přijímat dotazy od klientů a reagovat na ně jejich přeposíláním ostatním klientům. Server bude také zajišťovat jednoduchý chat mezi hráči, kteří spolu hrají jednu hru, nebo kteří ještě čekají na začátek hry. Pokud se hráč odpojí, nebo jinak opustí hru, bude protihráč informován.

## **3.3 Možnosti hry**

Pro větší variabilitu budou implementovány tyto možnosti hry:

- 1) Hra jednoho hráče proti počítači
- 2) Hra jednoho hráče proti počítači s nastavením různého postihu nebo výhody
- 3) Hra dvou hráčů proti sobě na jednom počítači implementováno již v prototypu
- 4) Hra dvou hráčů proti sobě přes internet

Aktuální varianty vzorové hry od Ing. Miroslava Němečka jsou

- 1) Hra proti počítači
- 2) Hra dvou hráčů proti sobě na jednom počítači

Více viz [2].

## **4 Návrh implementace**

Hra bude implementovaná pomocí Flash technologie, která bude zajišťovat zobrazení uživatelského rozhraní a bude fungovat jako klient při spojení her více hráčů, případně jako kompletní hra při hraní jednoho hráče proti počítači nebo dvou hráčů na jednom počítači. Ve Flash aplikaci bude také implementována umělá inteligence a kompletní herní logika.

Bude třeba implementovat databázi pro uložení hráčů. To se provede pomocí MySQL databáze, díky čemuž pak bude snadné hru v budoucnu rozšířit. Dále se vytvoří databáze všech použitelných karet. Ty budou také implementovány MySQL databází.

| users    |                 | cards |               |
|----------|-----------------|-------|---------------|
| id       | Identifikátor   | id    | Identifikátor |
| username | Jméno           | name  | Jméno         |
| password | Heslo           | cost  | Cena          |
| type     | Typ uživatele   | type  | Typ           |
|          | 1-uživatel      | desc  | Popis         |
|          | 2-administrátor |       |               |

**Obrázek 1: Schéma jednoduché databáze pro správu uživatelů a karet** 

Každý hráč bude mít svou tabulku, ve které budou uložena jeho data. Tabulka karta bude obsahovat všechny informace o každé kartě a všech jejích atributech.

Pro zápis a získávání dat z databáze se použije PHP skriptů, které umožní export z databáze v XM L podobě, která je optimální pro načítání dat do Flash klienta a poté znovu zápis nových dat do databáze.

Dále bude třeba implementovat serverovou část aplikace, která se bude starat o spojení uživatelů. Bude implementován konkurentní server pro obsluhu více uživatelů se spojovou TCP službou. Použít lze C++ nebo Java server, který umí pracovat se sokety. Základní funkcí serveru bude přeposílání komunikace mezi klienty, takže bude třeba vytvořit komunikační protokol. V rámci tohoto projektu bude optimální posílání speciálně formátovaného řetězce.

## **5 Popis implementace**

Celá implementace se skládá ze tří hlavních částí, které spolu musí komunikovat a spolupracovat. Flash klient má za úkol zprostředkovat uživatelům přátelské uživatelské rozhraní. Flash má pro to nejlepší předpoklady díky grafickým možnostem jeho editoru a velikosti výsledného produktu. Pro spojení hráčů mezi sebou je využito spojení zajišťované přes Java server, který zajišťuje komunikaci. A nakonec je třeba pracovat s databází, toho je dosaženo využitím PHP skriptů, které se starají o zápis, úpravy a export z databáze.

Aplikaci je možné distribuovat hned na několik operačních systémů. Byl proveden export do projektoru - přehrávače v prostředí operačního systému Microsoft Windows. Dále byla vytvořena verze ve Flash formátu .SWF, který lze přehrát ve Flash přehrávači pod operačními systémy Microsoft Windows a také pod většinou Unix systémů. Poslední verze byla vytrořena pro systém Mac OS. Všechny verze jsou si svým obsahem i funkčností rovné a mohou spolu komunikovat přes vytvořený Java server.

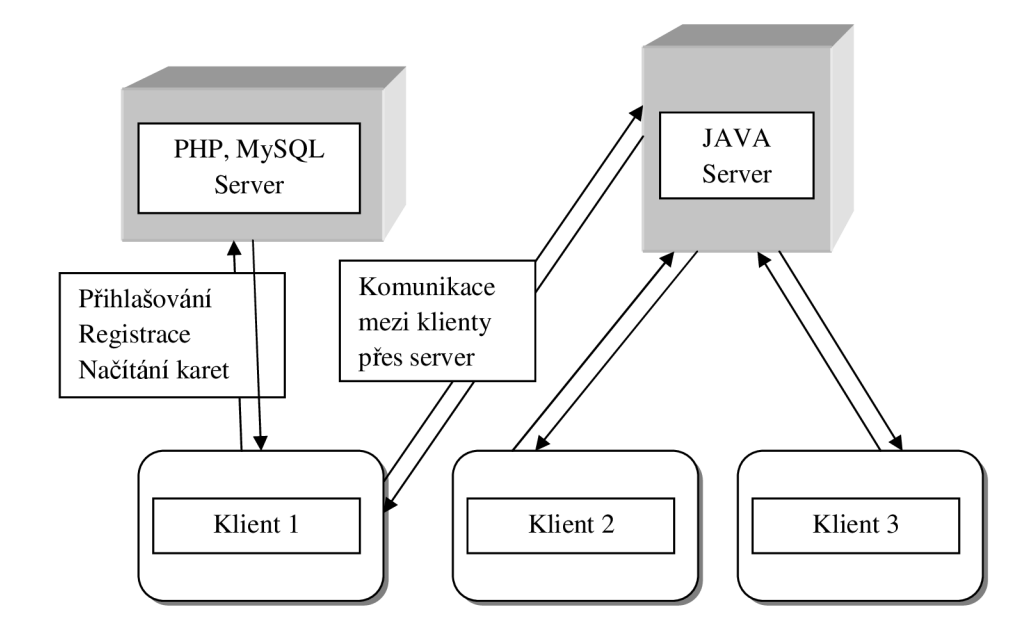

**Obrázek 2: Struktura síťové komunikace** 

## **5.1 Flash klient**

Flash klient je aplikace, se kterou se budou uživatelé přímo setkávat, tudíž je třeba, aby byla jednoduše a intuitivně ovladatelná a lehce pochopitelná. Ovládání celé hry je možné pomocí myši, kterou se hrají karty, použití klávesnice je pouze v případě přihlašování, nebo speciálního případu odhazování karet, kdy kvůli technologickým omezením Flash není možné použít pravého tlačítka myši, protože má již vyhrazeno jiné použití. Aktivuje se jím menu nastavení, a pokud je povoleno zobrazení menu pro přehrávání, objeví se i menu pro přehrávání.

Flash klient je naprogramován podle nepsaných pravidel vývoje a programování ve Flash. Použit byl programovací jazyk ActionScript 2.0. Kód je oddělen od grafických objektů a všechny vykonávací příkazy jsou napsány na snímcích hlavní časové osy, ne přímo na objektech jak bývá někdy zvykem pro zjednodušení práce na menších projektech. Na objektech a v jejich podobjektech je umístěn maximálně kód pro zastavení animace, který tak umožňuje nechat ovládání přehrávání vnitřních částí funkcím na hlavní časové ose.

Každá zvláštní část aplikace má svůj vlastní snímek na hlavní časové ose, který v jedné vrstvě obsahuje kód a v další vrstvě grafické rozložení objektů. Pokud je to nutné, tak i další vrstvy s kódy nebo objekty.

### **5.1.1 Rozložení implementace klienta**

Jak bylo výše zmíněno každý Flash program se skládá z jednoho, nebo více snímků, které jsou uspořádány za sebou na hlavní časové ose. Je to pozůstatek z období, kdy byl Flash pouze animační nástroj. Zde bude popsáno rozvržení implementace klienta na snímcích.

#### **5.1.1.1 Preloader**

Na začátku každé Flash aplikace je třeba mít tzv. preloader. Jedná se o zarážku, která zastaví přehrávání animace, dokud nedojde k jejímu celému načtení. Doporučuje se používat od velikosti 8kB, aby nedošlo k příliš rychlému přehrávání, díky čemuž by se animace mohla dostat do místa, ve kterém by ještě nebyly načtené objekty, takže by se nemohly zobrazit. Ve Flash aplikaci je implementován preloader v klasickém stylu zvětšujícího se proužku s ukazatelem načtených procent. Po načtení obsahu celého klienta se program přesune k vykonávání kódu na snímku 2, kde je umístěno hlavní menu.

#### **5.1.1.2 Hlavní menu**

Hlavní menu hry je realizováno klasickými tlačítky uprostřed obrazovky. Na každém je navázána funkce pro přesun na jiný snímek animace, odpovídající jeho popisu a také funkce, která implementuje vlastnost zvýraznění při najetí myší. Zvýraznění je implementováno u všech tlačítek v celé hře, u kterých je to vhodné.

#### **5.1.1.3 Hra proti počítači**

Hra proti počítači byla implementována ve třech různých obtížnostech, aby si na své přišla co největší skupina hráčů. Lehká obtížnost téměř vždy prohrává, normální hraje relativně dobře a těžká hraje dobře a navíc má zvýšený počet surovin do začátku.

Algoritmus lehké obtížnosti je na jednoduchém principu hraní karty s nejnižší hodnotou. Levnější karty mají slabé účinky a jejich hraní může jen velmi málo ohrozit protihráče v průběhu celé hry. Vždy se vybírá nejlevnější možná hratelná karta, pokud žádnou nelze hrát, vybere se ta nejdražší a ta se odhodí.

Algoritmus normální a těžké pracuje na opačném principu. Vždy se vybírá nejdražší karta, protože ta má ve výsledku nejvyšší účinky na sebe i protihráče. Algoritmus úspěšně vybírá karty, které by hrál zkušenější hráč. Rozdíl mezi normální a těžkou obtížností je jen v počtu počátečních surovin. Na těžkou obtížnost dostává počítač do začátku dvojnásobek surovin. Na těžkou obtížnost je již velice těžké zvítězit, pokud počítač dostává dobré karty.

#### **5.1.1.4 Hra dvou hráčů na jednom počítači**

Klasický souboj dvou hráčů, kteří se střídají ve svých tazích u jednoho počítače. Hlavní výhodou je hrát bez nutnosti připojení k internetu. Hlavní nevýhodou je, že hráči navzájem vidí svoje karty, takže je brzy vidět, kdo se blíží k vítězství. Lze nastavit hru ve dne, nebo v noci a jména hráčů.

#### **5.1.1.5 Hra po internetu**

Asi nej zábavnější součást hry je možnost vyzvat soupeře přes internet. Ke hraní přes internet je třeba se zaregistrovat a poté přihlásit pod svým jménem nebo přezdívkou. Registrace probíhá automaticky po kliknutí na tlačítko registrovat, pokud je správně zadáno unikátní jméno a dvakrát stejné heslo.

Po přihlášení je zde možnost prohlédnout si aktuální karty na serveru, karty klasické sady jsou obohaceny obrázkem, karty definované uživateli jsou pouze s textovým popisem. Pokud má uživatel administrátorská práva, může přidávat, editovat a mazat všechny uživatelsky definované karty. Základní sada editovat nejde, kvůli zachování hratelnosti.

Dále je zde možnost připojit se na herní server. Může být zadána jiná adresa, než byla při přihlašování do databáze hráčů, tudíž je tu možnost mít servery odděleně na různých adresách. Výhoda je například při používání jednoho databázového serveru a více herních, díky čemuž se rozloží zátěž. To se samozřejmě týká her s větší herní komunitou, zde to vzhledem k objemu hráčů není nutné.

Spojení se serverem je realizováno pomocí XML soketů, které jsou základní prvek pro spojení aplikace s vnějším prvkem. Po připojení se odešle serveru zpráva, která obnoví u všech hráčů seznam aktuálně připojených hráčů, kteří jsou zobrazeni vlistboxu na pravé straně. Nyní je možné psát si s ostatními hráči a vyzývat je na souboje. Implementovány jsou také soukromé zprávy a možnost nastavit si status Nerušit, kdy nechodí výzvy ke hře od ostatních hráčů. Vyzvat soupeře lze ve dvou módech

- 1) Klasická hra se standardní sadou karet
- 2) Rozšířená sada karet, ve které se objevují uživatelsky definované karty

Při zaslání výzvy se soupeři zobrazí výzva a ten ji přijme nebo odmítne. Při přijetí se klienti přesunou na snímek s definicí hry po internetu a začne probíhat samotná hra.

#### **5.1.1.6 Komunikace klientů**

Jak je zmíněno výše, komunikace probíhá mezi hráči pomocí XML soketů, které slouží k navázání komunikace s herním serverem. Po připojení na server se vytvoří spojení, přes které se na server zasílají zprávy v jasně daném protokolu. Protokol je datového typu string a má tuto formu:

#### **UŽIVATEL TYP\_ZPRÁVY CÍL OBSAH\_ZPRÁVY;;;**

- 1. UŽIVATEL určuje odesilatele
- 2. TYP\_ZPRÁVY určuje, jaký typ zprávy se posílá
- 3. CÍL adresát zprávy
- 4. OBSAH ZPRÁVY obsah zprávy

Úkolem Java serveru je poté zprávu rozložit na jednotlivé části a postarat se o odeslání správnému klientovi. Více informací o zprostředkování komunikace naleznete v další kapitole o implementaci Java Serveru.

#### **5.1.1.7 Problémy v síťové komunikaci**

Při komunikaci se serverem při otevření Flash klienta pomocí webového prohlížeče libovolného systému docházelo k nepochopitelnému odpojení. To bylo způsobeno novými omezeními v aktualizaci Flash přehrávače a Flash zásuvného modulu. V nových verzích přehrávače dochází před započetím komunikace mezi klientem a serverem k odesílání tzv. policy-file-request dotazu na server, a pokud nepřijde soubor s adekvátním obsahem, spojení je ukončeno a komunikace není možná. Tato skutečnost se objevila bohužel až po implementaci klienta a serveru, když se začalo ostře testovat v prohlížeči. Naštěstí se dá hra stále šířit ve verzi, která se přehrává ve Flash přehrávači, kde komunikace po povolení v nastavení Flash, funguje, taktéž ve verzi ve Windows Projektoru, kde komunikace funguje bez jakýchkoli nastavení. To samé platí o verzi pro Mac OS.

#### **5.1.1.8 Implementace herní logiky**

Logika hry je implementována pomocí základních funkcí Flash ActionScriptu spolu s několika dodefinovanými vlastními funkcemi. Základ hry je ve hraní karet a pravidelném střídání dvou hráčů.

Při spuštění každé hry dochází k novému načítání informací o kartách. Karty jsou načítány z XM L souboru cards.xml. Ten je umístěn v případě lokální hry v adresáři s hrou, v případě hry přes internet na PHP/MySQL serveru, kde se jedná o XML export z databáze. Při startu nové hry dojde vždy k novému načtení všech dat karet, pro jistotu aktuální verze souboru. Pokud soubor není nalezen, je animace přesměrována na hlavní menu a je zobrazena hláška o nenalezení požadovaného souboru. Při nalezení se soubor prochází po jednotlivých XML uzlech a podle jejich názvů se přiřazují do pole s kartami jejich hodnoty.

Na začátku hry vždy dojde k náhodnému vygenerování sady karet pro oba hráče. Také dojde k vygenerování prostředí, tabulek se statistikami a samozřejmě hradů.

Hraní karet je implementováno jako reakce na kliknutí na příslušnou kartu (s pomocí klávesy Ctrl nebo Shift dojde k odhození). Podmínkou ke hraní karty je dostatek surovin jejího typu. Po kliknutí se zavolá postupně několik funkcí, které spustí animaci karty, zobrazení jejího efektu, spustí se zvuk a po dokončení animace pohybu karty vygenerují kartu novou. Po dokončení těchto funkcí dojde ke zrušení aktivity hráče a na řadu se dostává oponent. Když se druhý hráč dostává na řadu, přibudou mu také suroviny (cihly, zbraně, krystaly) v závislosti na počtu jednotlivých dělníků. Animace pohybu karty je naprogramována funkcí, která používá souřadnice cíle a parametr rychlost pohybu k vytvoření souvislého pohybu. Přístup k animování po snímcích se kvůli špatné možnosti editace neosvědčil.

Hra je ukončena, pokud hrad jednoho z hráčů přesáhne hranici 100, nebo klesne na 0. Po ukončení se zobrazí vítěz a je možné přejít zpět do menu.

## **5.2 Java Server**

Flash sám o sobě nedisponuje technologií pro komunikaci dvou svých aplikací, proto je třeba umístit mezi dva klienty prostředníka, který obsluhuje jejich požadavky a přesouvaje mezi klienty. Řešením tohoto problému se nakonec stalo využití vláknového Java Serveru, který se stará o komunikaci mezi všemi klienty připojenými do hry. Na výběr byl možný také konkurentní server v C++, ale jelikož lze Java server spouštět pod systémy Microsoft Windows i Unix systémy bez úprav kódu, dostala Java přednost.

Základ serveru je smyčka, která běží v nekonečném cyklu a čeká na spojení od klientů. Pokud dojde k připojení klienta, vytvoří pro něj nové vlákno, které se uloží do seznamu připojených klientů, a server se pak stará se jeho obsluhování. Hlavním úkolem je práce s řetězci, které posílá Flash klient serveru. Server tato data musí rozložit podle jednoduchého protokolu ke komunikaci, aby určil odesilatele, adresáta, typ a obsah zprávy. Po rozložení zprávy dojde k jejímu převedení do speciální podoby pro Flash klienta, aby nemohlo dojít k záměně za normální zprávu.

## **5.2.1 Komunikační protokol**

Ke každé síťové komunikaci je třeba mít definován komunikační protokol. Ten určuje, jak se bude požadavek zpracovávat, jaké typy zpráv jsou povoleny a co se má vykonat při příchodu požadavku. V případě složených požadavků je třeba zavést oddělovací znaky.

Komunikační protokol implementovaného serveru:

#### **UŽIVATEL TYP\_ZPRÁVY CÍL OBSAH\_ZPRÁVY;;;**

Struktura je stejná jako v předcházející kapitole. Oddělovacím znakem mezi částmi je mezera, na konci jsou tři středníky, které ukončují řetězec pro server. Řětězec se po příchodu rozdělí na základní části a poté se převede podle typu zprávy a odešle adresátovi. Každá zpráva navíc musí být ukončena znakem 0x00, který ukončí řetězec způsobem, který používá k ukončení i Flash. Bez tohoto opatření dochází k chybám v komunikaci.

Základní typy zpráv serveru:

- 1. CONNECT, DISCONNECT odesílají se všem klientů při připojení a odpojení
- 2. SENDPM posílání soukromé zprávy vybranému klientovi
- 3. CHALLENGE, ACCEPT, REJECT, STORNO odeslání výzvy a tři možné následující události (přijmout, odmítnout, stornovat výzvu)
- 4. GETPLAYERS aktualizuje seznam hráčů připojených k serveru
- 5. SENDCARD odešle oponentovi zahranou kartu ve speciálním formátu

#### uživatel SENDCARD oponent IDENTIFIKACE\_KARTY

IDENTIFIKACE\_KARTY - řetězec začínající 0 nebo 1, podle toho, jestli se karta hraje, nebo odhazuje. Dále obsahující pozici karty (1-8) a poté identifikační číslo karty.

Více viz [4] a [10].

## **5.3 PHP a databáze**

Pro ukládání karet a uživatelů bylo použito PHP ve spojení s MySQL databází, která poskytuje všechny potřebné funkce pro práci s daty a zároveň umožňuje budoucí modifikaci nebo rozšíření současné implmentace.

Zde je uveden popis jednotlivých tabulek v databázi. Tabulka users ukládá jména, hesla a typy uživatelů, je stejná jako tabulka v návrhu na obrázku 1. V tabulce cards jsou uloženy informace o kartách. Je zde uloženo id, jméno, cena, typ, popis a seznam efektů. Položka cardset určuje, ve které sadě karet se karta nachází. Tuto hodnotu je možné využít při rozšíření o nové sady karet a při dělení karet do sad.

| cards     |                           |
|-----------|---------------------------|
| id        | identifikátor             |
| name      | Jméno karty               |
| cost      | Cena karty                |
| type      | Typ karty $(1, 2$ nebo 3) |
| desc      | Popis                     |
| cardset   | Sada karet                |
| $eff1-16$ | Seznam všech efektů karty |

**Obrázek 3: Konkrétní návrh databáze použitý v implementaci** 

Tabulky pro uložení uživatelů zůstaly ve stejném formátu jako na obrázku 1. Zde je uvedena rozšířená tabulka proti návrhu v předchozí kapitole.

Pro práci s oběma tabulkami jsou napsány skripty v PHP, které jsou rozděleny do souborů podle svých funkcí.

### **5.3.1 Předávání dat z PHP souboru do Flash klienta**

Flash klient se nemůže sám o sobě připojovat do databáze. K tomu slouží příslušné PHP soubory. K získání hodnot proměnných z PHP skriptu se ve Flash ActionScript používá funkce loadVariablesNum(url:String, level:Number, [method:String]) : Void. Tato funkce zajistí spuštění PHP skriptu, jehož umístění je v prvním parametru funkce jako url. Parametr level určuje úroveň Flash vrstvy, do které se načítá, běžné je používat 0. Volitelný parametr method, určuje způsob přenosu proměnných, lze zadat GET, nebo POST. Proměnné se pak z PHP skriptu extrahují pomocí PHP funkce print "promennal=l&promenna2=x". Tímto způsobem lze přímo z PHP skriptu získat hodnoty všech proměnných, které musí být odděleny znakem &. Proměnné se pak ve Flash programu duplikují pod stejnými názvy, jako byly použity ve skriptu a lze s nimi už libovolně pracovat.

Předávání proměnných z Flash souboru do PHP skriptu je také možné. Používá se výše zmíněná funkce loadVariablesNum () . Proměnné jsou při zavolání této funkce odeslány do skriptu a načítají se pomocí \$promenna=\$ POST ['promenna'];, pokud je funkce zadána s parametrem POST.

Více viz [9].

## **5.3.2 PHP funkce**

PHP funkce se v aplikaci starají o připojení k databázi a o editaci údajů. Jsou implementovány funkce pro připojení k databázi, vkládání hráčů a ověřování při připojování. Dále pak všechny funkce pro přidávání, odebírání a úpravu karet. Při každé úpravě databáze karet dochází k novému exportování informací o kartách do XML souboru. Vzhledem k tomu, že k těmto činnostem nedochází příliš často, není problém s náročností při vytváření nového souboru.

## **6 Testování aplikace**

Aby se vytvořila skutečně kvalitní aplikace, je třeba zapojit značné úsilí do testovací části. Je třeba nechat výsledek otestovat co nejrůznorodější skupinou lidí, díky čemuž se značně zvyšuje šance objevit potenciální chyby. Hra byla testována širokou skupinou lidí ve věkovém rozmezí převážně mezí 15 a 25 lety. Během testování se objevila řada nedostatků, které byly na základě uživatelských připomínek opraveny. Jednalo se především o menší grafické a zvukové nedostatky.

## **6.1 Výsledky testování**

Při testování se většina uživatelů shodla, že je třeba implementovat nápovědu do hry, která byla v nové verzi přidána. Nápověda byla vytvořena ve formě několika snímků, které poskytují popis jednotlivých částí programu a vysvětlení významu všech údajů. S velice kladným ohlasem se setkalo grafické zpracování. Nebylo v něm třeba měnit prakticky nic z hlavních částí, našlo se jen několik kosmetických úprav. U menšího počtu uživatelů se objevily názory, že by se měla hra zrychlit, ale rychlost hry byla zřejmě ovlivněna rychlostí počítače. Flash klient je náročný pro slabší procesory, které mají frekvenci menší než 2 GHz. Hra běží bez problémů na procesorech s taktem od 2,2 GHz.

## **6.2 Opravy na základě testování**

Byla opravena náročnost na výpočetní výkon počítače snížením počtu objektů na obrazovce a celkového počtu objektů, se kterými se pracuje. Opraveny byly nedostatky při různých speciálních stavech surovin. Také bylo upraveno minimální množství dělníků, kteří vyrábějí suroviny, z nuly na jednoho. Na četné žádosti uživatelů byl zrychlen pohyb karet při jejich hraní. Celkově byl přepracován systém animace pohybu karty. Z původní varianty založené na snímcích se vytvořila stejně dobře fungující varianta založená na pohybu podle souřadnic cíle s nastavením rychlosti.

## **6.3 Návrhy na zlepšení aplikace**

Ze strany hráčů se objevilo několik zajímavých nápadů na vylepšení hry. Zde budou uvedena realizovatelná rozšíření a náročnost jejich implementace do hotového systému.

- 1. Ukládání statistik hráčů ukládání žebříčku nej lepších hráčů, statistiky jejich výher, proher a remíz. Tyto statistiky mají jasný efekt zvýšení návštěvnosti, protože tímto způsobem člověk nesoupeří jen s jedním hráčem ve hře, ale se všemi ostatními.
- 2. Vytvoření dalších sad karet zvýší hratelnost hry, oživí hru o nové možnosti.
- 3. Vytvoření uživatelské sady karet pro každého hráče hráč bude mít možnost si navolit, jaké karty by se měly objevovat častěji, nebo které vůbec. Tím se strategie přesune částečně před hru samotnou a hráči tak mají možnost ovlivnit, s jakými kartami budou častěji hrát.
- 4. Přenos na další platformy je možné hru převést do verze pro MP4 přehrávače, které umí pracovat s Flash aplikacemi pomocí Flash Lite.

# **7 Zhodnocení projektu a jeho budoucnosti**

Projekt je vzhledem ke splnění požadavků v zadání úspěšný. Aplikace funguje buď jako samostatně distribuovaná verze, ve které je spustitelný soubor a soubor s kartami, nebo jako síťový klient, který se připojuje na server. Projekt má dle mého názoru šanci obstát na poli Flash her.

Ve srovnání s původní verzí hry je v aplikaci použita kompletně vektorová grafika, díky které může být hra spouštěna v libovolném rozlišení. Bohužel se tato vlastnost podepisuje výrazně na vyšších nárocích na výpočetní výkon. Oproti původní hře je zde podle zadání vytvořena hra přes internet.

Budoucnost aplikace je v možnostech rozšíření a získání širší komunity hráčů. Toho lze docílit vytvořením speciálního webu pro tuto hru, kam by přicházelo více hráčů, kteří by hraním a svými připomínkami ke hře umožnili její další vývoj. Také vytvoření databáze statistik by určitě zvýšilo počet odehraných her, když by se uživatelé mohli srovnávat mezi sebou.

Dalším krokem, který by zvýšil konkurenceschopnost na poli Flash her, by mohlo být integrování hry do webového prohlížeče, kdy by bez problémů fungovala síťová část. Dále pak převod do technologií mobilních telefonů a MP4 přehrávačů.

## **8 Závěr**

Hlavním cílem práce bylo zhodnotit možnosti moderních vývojových nástrojů pro tvorbu webových aplikací. Byla provedena analýza jednotlivých vývojových technologií a jejich možností. Bylo provedeno hlubší srovnání technologie Flash a SilverLight. Ze srovnání z pohledu tvorby her v současné době vychází s jasnou převahou technologie Flash. Hlavními důvody jsou její rozšířenost, dále pak podpora ve vývoji a výborné vlastnosti jeho vývojového prostředí.

V projektu jsem využil znalosti získané při dřívější tvorbě Flash her a aplikací. Také velice pomohly zkušenosti a informace z předešlého studia, konkrétně projektů, které se věnovaly síťové komunikaci a práci s databázemi.

Za přínos práce lze označit ucelené srovnání technologií Flash a SilverLight podle několika různých kritérií. Dále pak základní návod, jakým způsobem lze implementovat online počítačovou hru pomocí Flash ActionScript s využitím Java serveru a navázáním na MySQL databázi. Důležité je také předvedení základních možností komunikace těchto technologií mezi sebou a možné problémy.

V programové části je hlavním přínosem samotná hra, skládající se z Flash klienta, serverové části a databázové části. Hra je plně rozšiřitelná mezi hlavní operační systémy. Byla testována funkčnost pro systémy Microsoft Windows, Unix systémy s Flash přehrávačem a také počítače s Mac OS. Podle pozitivních reakcí uživatelů testujících hru Antz se podařilo splnit zadání a vytvořit tak plně fungující aplikaci. Hra má dobrou hratelnost a je také velice kvalitně zpracována po stránce grafické a zvukové. Snadno lze také spustit a nainstalovat funkční server na libovolném systému podporujícím Java technologii.

Přínos práce z pohledu autora je ve vytvoření vlastní technologie pro online komunikaci aplikací postavených na Flash technologii. Dále pak seznámení s problémy a možnostmi takovéto tvorby. Velkým přínosem je také prohloubení znalostí propojení Flash aplikací s jinými technologiemi využívanými v projektu. Jedná se hlavně o napojení na databázi, komunikaci s PHP skripty a načítání ze souborů.

Projekt se může dále vyvíjet. Už v návrhu bylo počítáno s možnostmi dalších úprav, proto je projekt napojen na databázi, která se dá jednoduše rozšířit a díky tomu je možné vytvořit nové rozšiřující vlastnosti. Klient je také navržen pro možné úpravy, například rozšíření o nové herní mechanismy a systémy. Je také možné klienta integrovat do webového prohlížeče, ve kterém by fungovala hra online, což se ve vývoji prozatím nepovedlo. V případě zániku současného projektu je možné na vytvořených technologiích vytvořit nové Flash aplikace.

V případě dalšího zájmu o hru je možné ji po menších úpravách převést i do mobilních zařízení, která podporují Flash Lite. Díky použití kompletní vektorové grafiky se dá vše jednoduše zmenšit bez ztráty kvality. Vzhledem k použití pouze základních funkcí Flash ActionScript 2.0 by měla aplikace fungovat správně i pod slabším hardware, který nabízejí mobilní telefony nebo MP4 přehrávače s Flash Lite. Bude třeba však silně optimalizovat hru, protože samotné snížení rozlišení nebude mít dostatečný efekt snížení výpočetních nároků. Možná řešení jsou snížení počtu grafických objektů a převedení animovaných částí do statických obrazů.

## **Literatura**

- [I] *[Wikipedia.org](http://Wikipedia.org)* [online]. 2001 [cit. 2009-05-14]. Dostupný z WWW: http://cs.wikipedia.org/wiki/Asynchronous\_JavaScript\_and\_XML
- [2] *<Http://www.gemtree.cz/program.htm>* [online], [cit. 2009-05-12]. Dostupný z WWW: <http://www.gemtree.cz/program.htm>
- [3] Fotr, J.: *Naprogramujte si vlastní hru* v *Macromedia Flash MX* 2004, Computer Press, 2005.
- [4] Zakhour, Sharon: Java : Výukový kurz, Computer Press, 2007.
- [5] *[Wikipedia.org](http://Wikipedia.org)* [online]. 2001 [cit. 2008-12-27]. Dostupný z WWW: [http://en.wikipedia.org/wiki/Adobe F](http://en.wikipedia.org/wiki/Adobe)lash
- [6] *[Wikipedia.org](http://Wikipedia.org)* [online]. 2001 [cit. 2008-12-27]. Dostupný z WWW: <http://en.wikipedia.org/wiki/Microsoft>SilverLight
- [7] *[Adobe.com](http://Adobe.com)* [online], [cit. 2008-12-27]. Dostupný z WWW: <http://www.adobe.com/products/player>census/flashplayer/
- [8] *[Riastats.com](http://Riastats.com)* [online], [cit. 2008-12-27]. Dostupný z WWW: [http://riastats.eom/#](http://riastats.eom/%23)
- [9] *[Kirupa.com](http://Kirupa.com)* [online], [cit. 2008-03-27]. Dostupný z WWW: <http://kirupa.com>
- [10] *[Root.cz](http://Root.cz)* [online] [cit. 2008-04-27]. Dostupný z WWW: [http://www.root.cz/site/programovaci](http://www.root.cz/site/programovaci-)jazyky/
- [II] *<http://www.adaptivepath.com>* [online], [cit. 2008-05-17]. Dostupný z WWW: <http://www.adaptivepath.com/ideas/essavs/archives/000385.php>
- [12] *<http://silverlight.net>* [online], [cit. 2008-12-27]. Dostupný z WWW: http://silverlight.net/forums/t/3015.aspx

# **Seznam příloh**

Příloha 1. Uživatelský a instalační manuál

Příloha 2. CD/DVD s aplikací, zdrojovými soubory a instalací serveru

# **Příloha 1.: Ovládání programu**

### **Nápověda ke hře**

Hra se ovládá kompletně myší. Pouze při připojování do hry přes internet je třeba zadávat vstup z klávesnice. Také při odhazování karet je třeba použít klávesu Ctrl nebo Shift, protože pravé tlačítko myši není ve Flash přehrávači dostupné.

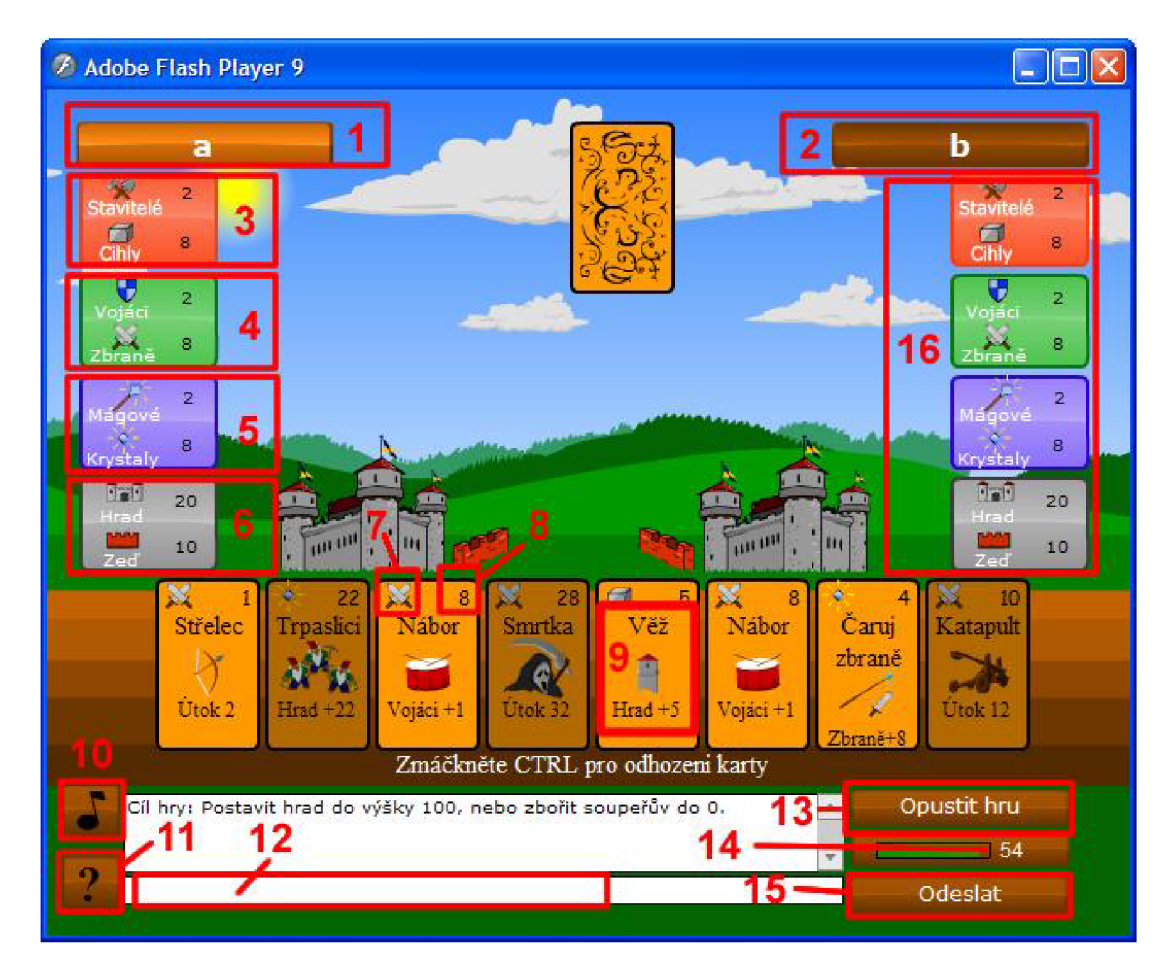

**Obrázek 4: Popis samotné hry** 

- 1. Jméno hráče
- 2. Jméno protihráče
- 3. Statistiky stavitelů každé kolo přibude tolik cihel, kolik je stavitelů.
- 4. Statistiky vojáků každé kolo přibude tolik zbraní, kolik je vojáků.
- 5. Statistiky mágů každé kolo přibude tolik krystalů, kolik je mágů.
- 6. Statistiky hradu pokud hrad klesne pod 1 bod, hráč prohrává, pokud dosáhne výšky 100, hráč vítězí, hrad je navíc chráněn před poškozením svou zdí.
- 7. Typ karty určuje druh surovin, které se za kartu platí (cihly, zbraně, krystaly).
- 8. Počet surovin, které karta stojí
- 9. Název a popis karty
- 10. Zapnutí a vypnutí zvuků
- 11. Tlačítko pro zobrazní nápovědy
- 12. Vstupní panel pro psaní zpráv
- 13. Tlačítko pro odpojení ze serveru
- 14. Odpočet času při hře po internetu
- 15. Tlačítko pro odeslání zprávy, lze použít i klávesu Enter
- 16. Statistiky soupeře

#### **Instalace serveru**

Postup instalace je velice snadný a měl by jej zvládnout i běžný uživatel se základními znalostmi použitých technologií.

Postup instalace:

- 1. Zkopírovat celou složku ant z s PHP skripty do kořenového adresáře PHP serveru. Tyto skripty jsou nutné pro fungování hry po síti, kde se starají o přihlašování a registrování uživatelů a obstarávají také všechny operace s kartami.
- 2. Importovat do databáze soubor ant z\_db. sql. Tento soubor slouží ke vložení základní sady karet a uživatelů.
- 3. Změnit přihlašovací data k databázi v souboru db\_connect. php
- 4. Zkopírovat si soubor AntzServer . ja r a spustit jej pomocí příslušného virtuálního stroje (JVM).